# OptiPix Dermatoscopy

Optilia's Dermatology Software

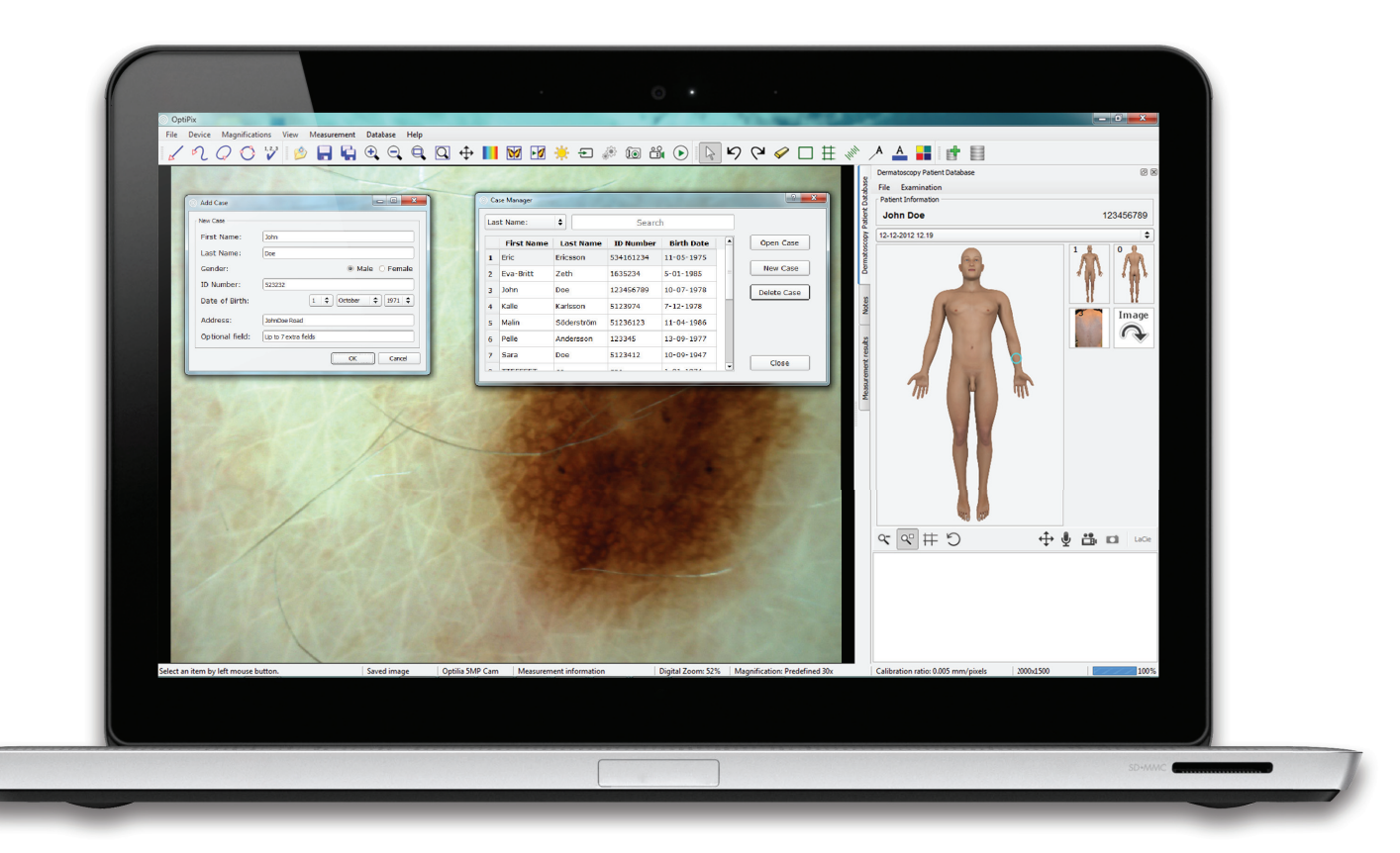

Optilia's OptiPix dermatoscopy software has a powerful and user-friendly interface for documenting, analysing and following-up patient examinations. OptiPix is built around a secure patient database system for image, text and data storage.

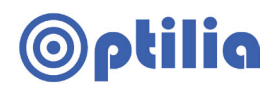

#### Body Mapping

The system includes a sophisticated imaging platform for body mapping of lesions. Suspicious lesions can easily be marked on and linked to a body illustration or digital photos of the patient.

The follow up image can either be compared with a real time image or up to four captured images side by side. This gives a reliable comparison method where slight variations can be identified and monitored.

A DSLR camera can be connected to automatically transfer macro images. Each macro image can be used as it's own map and dermatoscope images can easily be marked on the map.

#### Analysis and Comparison

When the mapping is done the images can be analysed by for example using the different measurement tools.

Each spot can also be flagged as Follow Up or to be Surgical Removed. By flagging the lesion as follow up the system highlights and helps comparison of the lesion at the next examination. It is also possible to view an image history of a lesion.

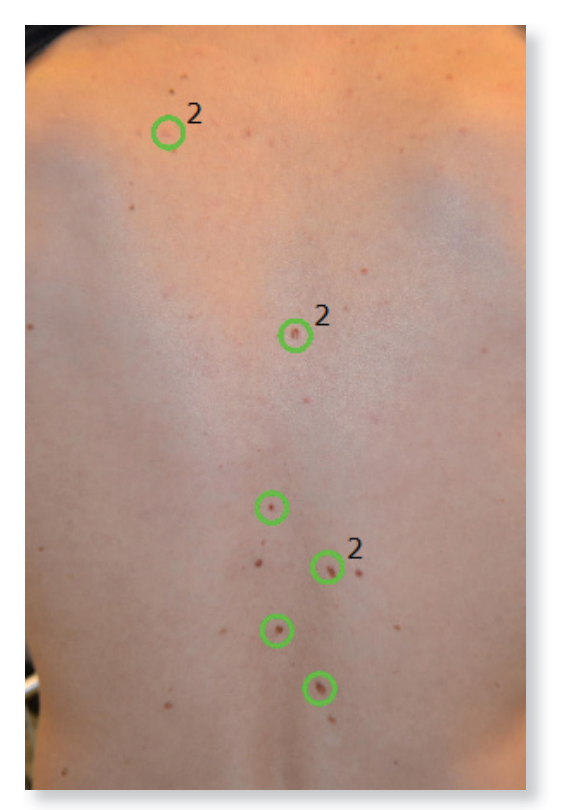

Showing how images are highlited on the body map Comparision of same lesion

#### Archive using file system or database

### Flagging and Follow Up

#### Documentation

OptiPix enables the user to annotate and comment on each image and the results can be printed, copied to excel sheets or created as an inspection report.

All the data can be collated into a detailed examination report. The report is customisable and changes can be saved as a template to reload for later usage.

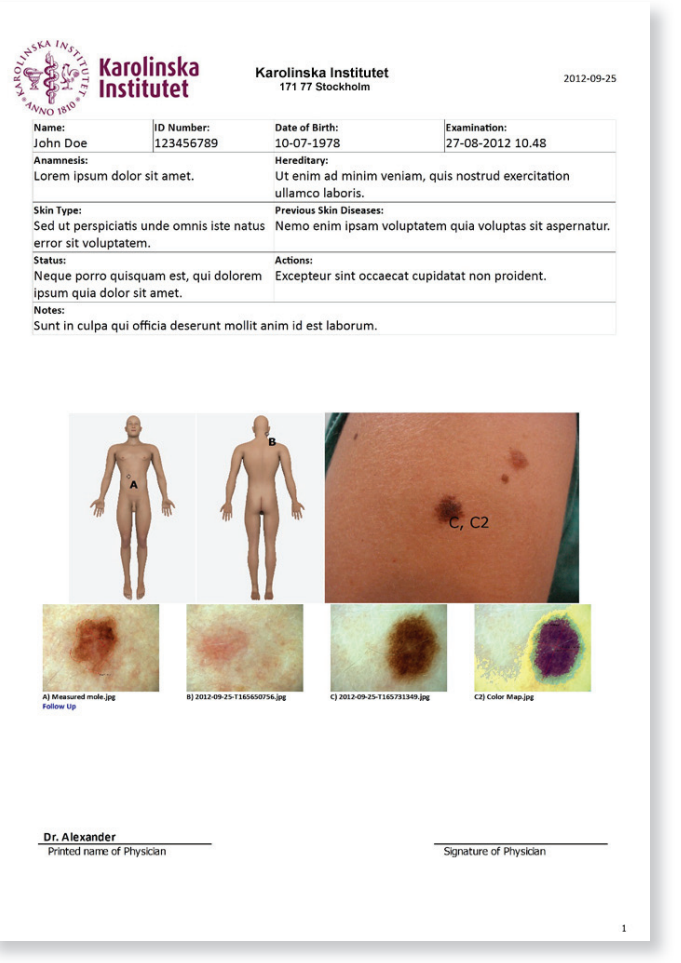

## Work Flow

Body Mapping and Image Acquisition

Comparision between live and up to 4 images

Measure, Analyse and Follow up

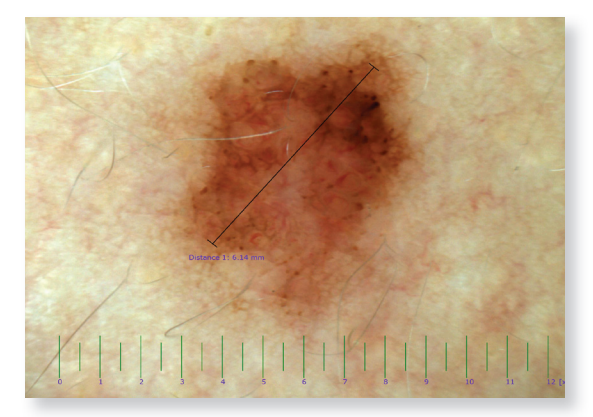

Measurements of a lesion

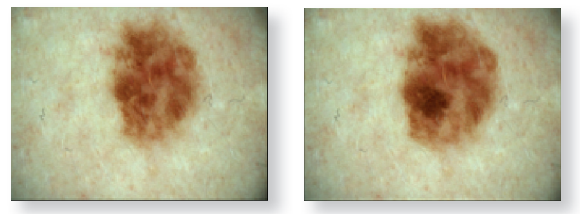

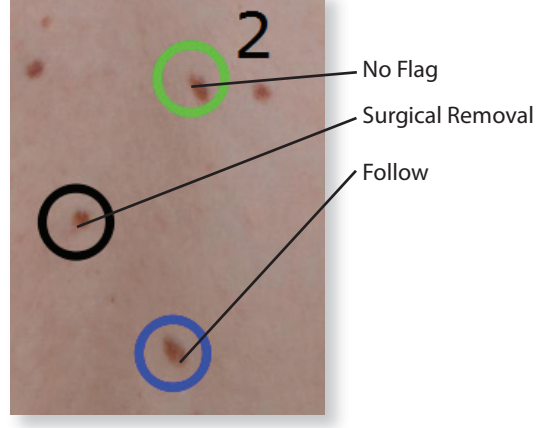

Flagging different spots

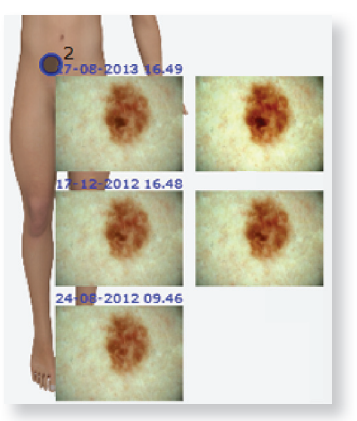

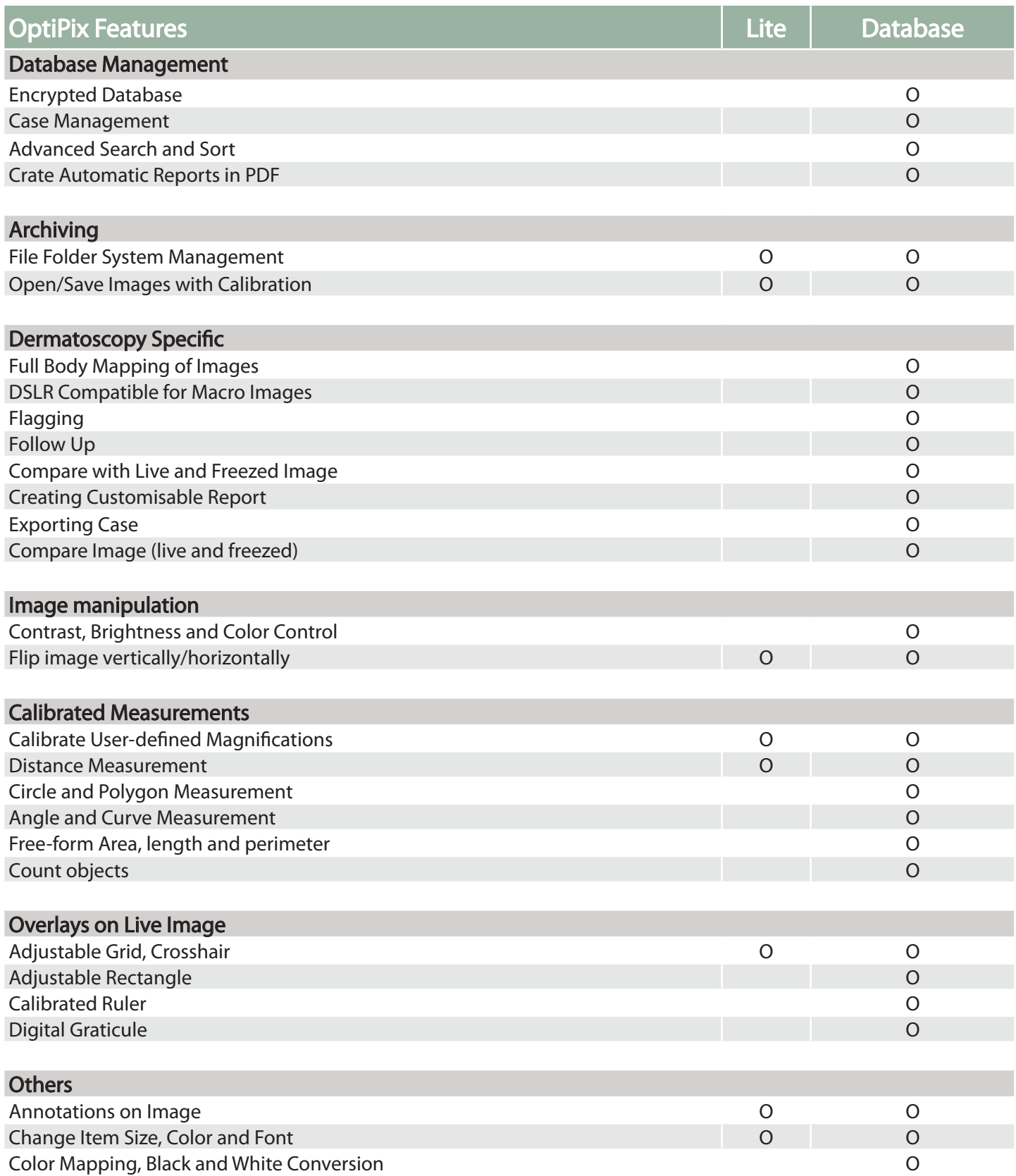

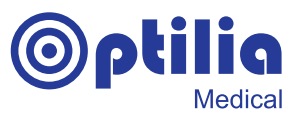

Optilia Instruments AB Djupdalsvägen 22, SE-192 51 Sollentuna, Sweden. Phone: +46 8 35 33 60 Email: info@optilia.eu Web: www.optilia.eu

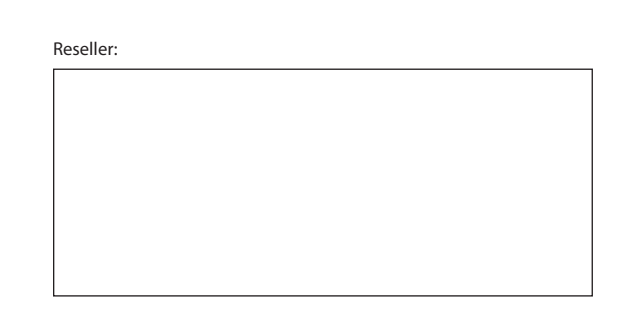